## **APRESENTAÇÃO**

## **Olá, Estudante!**

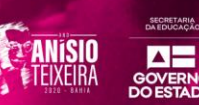

Como você está? Esperamos que você esteja bem! Lembre-se que, mesmo diante dos impactos da COVID-19, preparamos mais um material, bem especial, para auxiliá-lo neste momento de distanciamento social e assim mantermos a rotina de seus estudos em casa.

Então, aceite as **"Pílulas de Aprendizagem",** um material especialmente preparado para você! Tome em doses diárias**,** pois, sem dúvida, elas irão contribuir para seu fortalecimento, adquirindo e produzindo novos saberes.

Aqui você encontrará atividades elaboradas com base na seleção de conteúdos prioritários e indispensáveis para sua formação. Assim, serão aqui apresentados novos textos de apoio, relação de exercícios com gabaritos comentados, bem como dicas de videoaulas, sites, jogos, documentários, dentre outros recursos pedagógicos, visando, cada vez mais, à ampliação do seu conhecimento.

As **"Pílulas de Aprendizagem"** estão organizadas, nesta **oitava semana,** com os componentes curriculares: **Matemática, Geografia, Biologia, Arte, Inglês, Iniciação Científica e Química.** Vamos lá!?

Como neste ano estamos comemorando o **Aniversário de 120 anos de Anísio Teixeira,** você também conhecerá um pouco da grande contribuição que este baiano deu à educação brasileira. A cada semana apresentaremos um pouco de sua história de vida e legado educacional, evidenciando frases emblemáticas deste grande educador.

Está preparado para continuar conhecendo um pouco sobre a vida de **Anísio Teixeira**? Agora, você já sabe que ele era do sertão baiano de Caetité. Foi um grande jurista, intelectual, educador e escritor brasileiro.

Anísio Teixeira foi o primeiro a implantar as escolas públicas de todos os níveis, no Brasil, cujo objetivo era oferecer educação gratuita para todos, sendo o principal idealizador das grandes mudanças que marcaram a educação brasileira no século 20.

Agora, vamos a mais uma "pílula anisiana" para você refletir um pouco:

**"Como a medicina, a educação é uma arte. E arte é algo de muito mais complexo e de muito mais completo que uma ciência." (ANÍSIO TEIXEIRA).**

Você curtiu conhecer um pouco da vida de Anísio Teixeira? Semana que vem, traremos outras curiosidades.

Agora, procure um espaço sossegado para realizar suas atividades. Embarque neste novo desafio e bons estudos!

## **RETOMADA DAS ATIVIDADES PARA OS ESTUDANTES - 3ª Série**

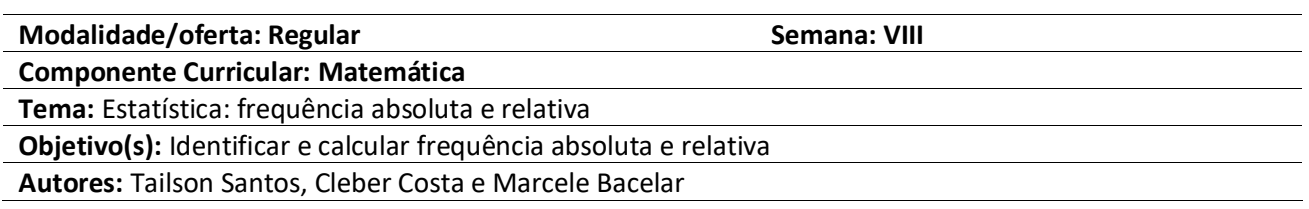

#### **I. VAMOS AO MOMENTO DA LEITURA!**

#### **TEXTO Aplicação de Estatística: frequência absoluta e frequência relativa**

## **O que é frequência relativa?**

É um cálculo muito útil nas **análises de pesquisas** com grande volume de dados. Por exemplo, se você está fazendo uma sondagem sobre a quantidade média de animais de estimação nas famílias de determinado bairro, um levantamento amplo de informações terá de ser recolhido por meio das ferramentas de investigação: entrevistas, questionários, etc.

Seguindo com nosso exemplo, digamos que o bairro em questão tenha uma população de 500 pessoas respondendo à pesquisa. Cada uma delas dirá um certo número de bichos que tem em casa, e somando esses valores você obterá a **quantidade numérica total** dos animais de estimação na região.

Essa é sua referência para a **frequência absoluta** — ponto que discutiremos logo em seguida. Ao mesmo tempo, você não conseguirá tirar desses valores a média de animais, que é um dado mais refinado e objetivo real da pesquisa. Para isso, usamos o **cálculo da frequência relativa**.

Uma primeira dica aqui é que os exercícios desse conteúdo normalmente são apresentados em formato de tabela, facilitando a interpretação de qual conhecimento acessar na hora da prova.

## **Frequência absoluta**

Também conhecida como **frequência simples**, ela corresponde ao **dado bruto informado pela pesquisa** em questão. No nosso exemplo, seria **a quantidade total de animais declarados por cada família entrevistada.** A frequência absoluta informa apenas a **quantidade de vezes que determinado fenômeno ocorre**, sendo normalmente um dado preliminar de uma investigação. Uma dica para identificá-la em contexto de prova é que ela sempre será informada na tabela por um **número real**, e não como número percentual.

## **Como calcular frequência relativa?**

Em uma pesquisa para a abertura de um *pet shop*, por exemplo, seria importante ter ideia de **quantos animais existem em média naquela região.** Se o bairro tem uma grande quantidade de animais, mas distribuídos entre poucos habitantes, pode não ser tão vantajoso fazer o investimento como aparentava em princípio.

Para ter essa noção mais aprofundada, utilizamos o **método da frequência relativa**. Ele sempre será expresso **em porcentagem e leva em conta também o número de sujeitos na população pesquisada.** Existem alguns métodos diferentes para fazê-lo, até mesmo por meio de uma calculadora, mas ensinaremos uma **maneira simples de descobrir a frequência relativa** mesmo quando só se tem uma caneta e um papel em mãos. Voltando ao nosso exemplo, digamos que a resposta máxima de ocorrências na sua pesquisa tenha sido de 8 ou mais animais.

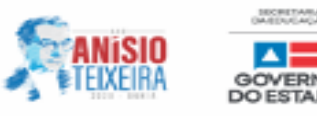

Assim, teremos 9 valores (incluindo o zero) de **frequências absolutas** para serem transformadas em relativas. Para tanto, basta **dividir cada um dos valores pelo número total de observações do fenômeno**. Portanto, se a frequência absoluta total de animais no bairro é de 350, seu trabalho será o de obter a razão de cada uma de suas categorias pelo total de 350.

As **porcentagens obtidas representam a frequência relativa** de cada quantidade de animais domésticos, fornecendo um panorama mais claro da média de pessoas que têm um animal no bairro. Uma dica útil, para saber se está indo no caminho certo, é somar o valor de todas as suas porcentagens: **elas obrigatoriamente devem equivaler a 100% adicionadas**.

Disponível em[:](https://www.stoodi.com.br/blog/matematica/frequencia-relativa-o-que-e/) [https/://www.stoodi.com.br/blog/matematica/frequencia-relativa-o-que-e/.](https://www.stoodi.com.br/blog/matematica/frequencia-relativa-o-que-e/) Acesso em: 07 out. 2020. Disponível em[:](https://brasilescola.uol.com.br/matematica/estatistica-2.htm) [https://brasilescola.uol.com.br/matematica/estatistica-2.htm.](https://brasilescola.uol.com.br/matematica/estatistica-2.htm) Acesso em: 07 out. 2020.

## **II. AGORA, VAMOS AO MOMENTO DA RETOMADA DAS ATIVIDADES?**

#### **Explorando o texto**!

01. (EMITec/SEC/BA - 2020) Para a Estatística frequência indica o número de ocorrências de um determinado evento ou fenômeno, podendo ser absoluta ou relativa. Qual a diferença entre frequência relativa e absoluta?

02. (EMITec/SEC/BA - 2020) Explique a importância do cálculo da frequência relativa.

#### **Vamos continuar praticando**!

03. (PMMG - 2018, adaptada) Analise a tabela de distribuição de frequência abaixo:

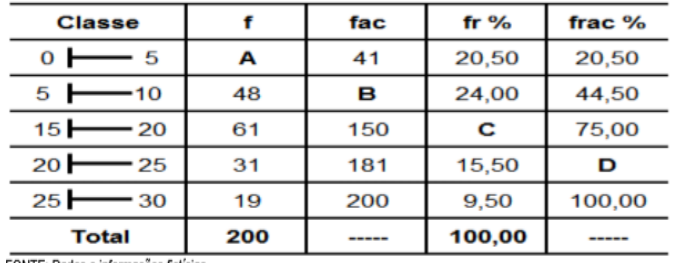

#### **Anos de serviço na PM, militares do 185º BPM, dezembro de 2017**

FONTE: Dados e informações fictícias

Sabe-se que **f** é a frequência absoluta, **fac** é a frequência absoluta acumulada, **fr** é a frequência relativa (percentual) e **frac**% é a frequência relativa (percentual) acumulada. Considerando as informações da tabela, é correto afirmar que os valores de **A**, **B**, **C**, **D**, são respectivamente:

a) 41; 89; 30,50; 90,50. b) 48; 89; 30,50; 25,00. c) 41; 61; 25,00; 90,50. d) 48; 79; 44,50; 90,50. e) 41; 89; 30,50; 90,75.

04. (ESA/CFS – 2014/15) Identifique a alternativa que apresenta a frequência absoluta (**fi**) de um elemento (xi) cuja frequência relativa (**fr**) é igual a 25 % e cujo total de elementos (N) da amostra é igual a 72.

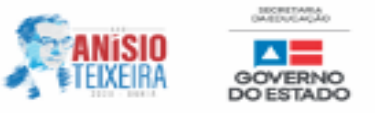

a) 18. b) 36. c) 9. d) 54. e) 45.

#### **III. ONDE POSSO ENCONTRAR O CONTEÚDO?**

● **Livro didático de Matemática adotado pela Unidade Escolar.**

● **Sugestão de vídeos sobre o conteúdo trabalhado:**

**Estatística: Frequência absoluta e relativa.** Disponível em: [https://www.youtube.com/watch?v=pRsMi2Q](https://www.youtube.com/watch?v=pRsMi2Q-xpM)[xpM](https://www.youtube.com/watch?v=pRsMi2Q-xpM)**.** Acesso em: 07 out. 2020.

**Frequência absoluta e frequência relativa.** Disponível e[m:](https://www.youtube.com/watch?v=gWPC5M_EgWQ) [https://www.youtube.com/watch?v=gWPC5M\\_EgWQ](https://www.youtube.com/watch?v=gWPC5M_EgWQ)**.** Acesso em: 07 out. 2020.

#### ● **Para saber mais acesse o link:**

**Como Calcular Frequência Relativ[a.](https://pt.wikihow.com/Calcular-Frequ%C3%AAncia-Relativa)** [Disponível em: https://pt.wikihow.com/Calcular-Frequ%C3%AAncia-](https://pt.wikihow.com/Calcular-Frequ%C3%AAncia-Relativa)[Relativa.](https://pt.wikihow.com/Calcular-Frequ%C3%AAncia-Relativa) Acesso em: 09 out. 2020**.**

## **IV. GABARITO COMENTADO**

# **GABARITO COMENTADO**

**Questão 01.** Frequência absoluta corresponde ao número de vezes que um determinado valor, em certo conjunto de dados, ocorre; representa, portanto, o valor que é observado na população; já a frequência relativa é aquela que registra a proporção de vezes em que um determinado valor aparece naquele conjunto de dados, ou seja, indica quantidade de ocorrências de um evento dividido pelo número total de ocorrência.

**Questão 02.** É um cálculo muito útil nas análises de pesquisas, com grande volume de dados, para levantamento amplo de informações, uma vez que fornece uma melhor visualização, pois dados percentuais exprimem melhor a situação comparativa das ocorrências.

**Questão 03.** Alternativa: a. O total de frequências é 200. Logo, o valor de A pode ser obtido assim: **A** = 200 – 48 – 61 – 31 – 19 = 41; **B** é a soma entre as frequências das duas primeiras classes, ou seja, 41 + 48 = 89; **C** é o percentual da terceira classe. Pode ser obtido subtraindo o percentual acumulado entre a terceira e a segunda classe, ou seja, 75% – 44,5% = 30,5%; **D** é o percentual acumulado nas 4 primeiras classes, que é o mesmo que 100% menos o percentual da última classe (9,5%), totalizando 90,5%.

**Questão 04.** Alternativa: a. A frequência relativa (**fr**) é a razão entre a frequência absoluta (**fi**) e o total de elementos da amostra (N). Portanto, fr = fi/N; fi = fr . N; fi = 25 % . 72 = 0,25 . 18.

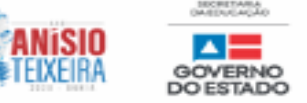